# **Application: gvSIG desktop - gvSIG bugs #5214**

## **El plugin de asignación de CRS a capas ráster da error al ejecutarlo**

04/06/2020 08:07 PM - Mario Carrera

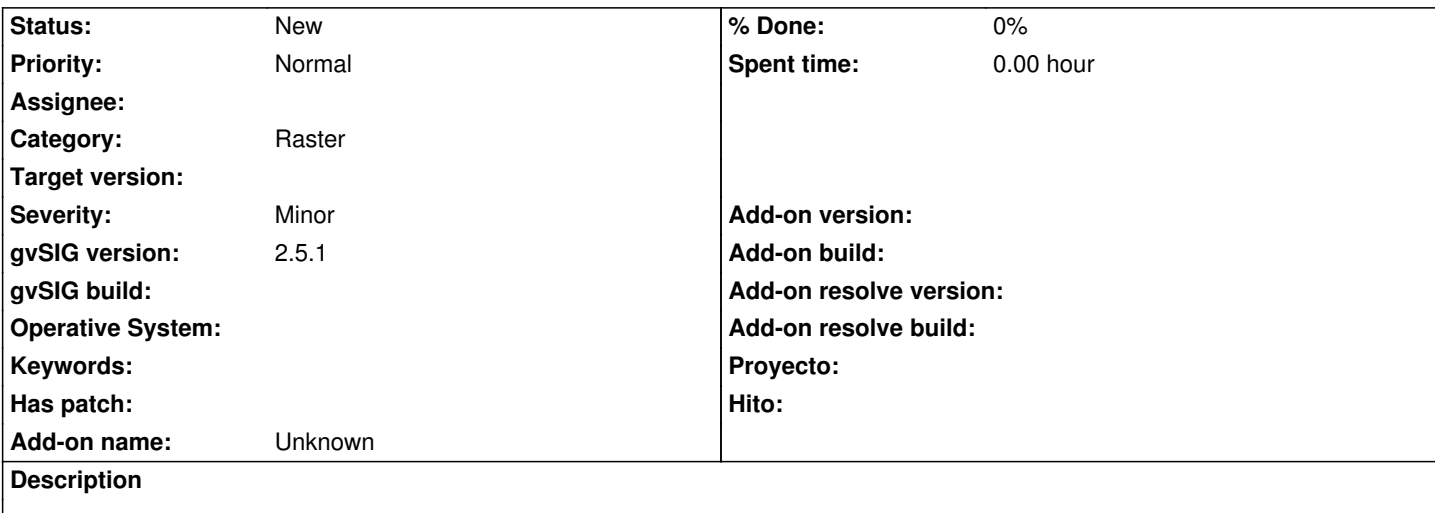

He ejecutado el proceso de asignar CRS a una capa ráster del plugin de "Raster basic tools" y da "Erros al ejecutar el procxeso".

Probado con 2 ráster diferentes.

Adjunto log.

#### **History**

### **#1 - 04/09/2020 11:36 AM - Mario Carrera**

*- File D.15-rotado.rmf added*

*- File D.15-rotado.jpg added*

Adjunto una de las capas con la que lo he probado.

### **#2 - 04/13/2020 09:29 AM - Álvaro Anguix**

*- Category set to Raster*

#### **Files**

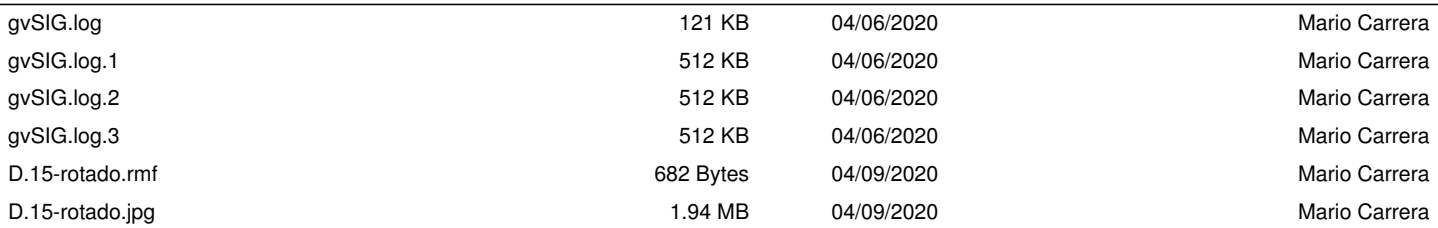